## **IFW Grundlagen**

- [Bedienelemente](https://wiki.ifw.de/wiki/doku.php?id=anwender:bedienelemente)
- [Online Hilfe / Tooltips](https://wiki.ifw.de/wiki/doku.php?id=anwender:bedienelemente:onlinehilfe)
- [Ausdrucken und Exportieren](https://wiki.ifw.de/wiki/doku.php?id=anwender:bedienelemente:drucken_und_exportieren)
- [Standardliste](https://wiki.ifw.de/wiki/doku.php?id=anwender:bedienelemente:drucken_und_exportieren:standardliste)
- [meine Liste](https://wiki.ifw.de/wiki/doku.php?id=anwender:bedienelemente:drucken_und_exportieren:meine_liste)
- **[einfacher Verkaufsvorgang](https://wiki.ifw.de/wiki/doku.php?id=anwender:einfacher_verkaufsvorgang)**

From: [IFW Wiki](https://wiki.ifw.de/wiki/) - **www.wiki.ifw.de**

Permanent link: **[https://wiki.ifw.de/wiki/doku.php?id=ebook:ebook\\_save:ifw\\_grundlagen](https://wiki.ifw.de/wiki/doku.php?id=ebook:ebook_save:ifw_grundlagen)**

Last update: **15.03.2018 12:21**

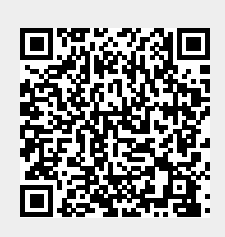